## **BAB III**

### **METODE PENELITIAN**

### **3.1 Jenis dan Sumber Data**

Jenis data yang digunakan pada penelitian ini berupa data sekunder yaitu data yang berasal dari data rekam medis pasien rawat inap penderita Diabetes Mellitus Tipe II di RSUD Sayang Kabupaten Cianjur yang memiliki data rekam medis yang lengkap dan diizinkan untuk digunakan dalam penelitian.

# **3.2 Variabel Penelitian**

Variabel yang digunakan dalam penelitian ini terdiri atas variabel dependen dan variabel independen. Berikut merupakan variabel-variabel yang digunakan dalam penelitian.

1. Variabel Dependen

Variabel dependen dalam penelitian ini adalah waktu yang diperlukan pasien penderita Diabetes Mellitus Tipe II untuk bertahan hidup dari awal pasien menjalani rawat inap hingga waktu akhir, yaitu ketika pasien keluar dari rumah sakit dan dinyatakan telah mengalami kesembuhan yang dilambangkan *T* dan satuan waktu dalam hari. Pada analisis ketahanan hidup terdapat data tersensor dan status pasien dikategorikan sebagai berikut:

 $1 =$ Tidak tersensor yaitu pasien mengalami kesembuhan

- $0$  = Tersensor yaitu pasien meninggal
- 2. Variabel Independen

Variabel independen yang digunakan dalam penelitian ini berupa data faktorfaktor yang diduga memengaruhi kesembuhan pasien penderita Diabetes Mellitus Tipe II, yaitu

a. Jenis Kelamin

Variabel ini merupakan jenis kelamin pasien rawat inap penderita Diabetes Mellitus Tipe II di RSUD Sayang Kabupaten Cianjur yang dikategorikan sebagai berikut:

- $1 = L$ aki-laki
- $2 = Perempuan$

## b. Usia

Variabel ini merupakan usia pasien rawat inap penderita Diabetes Mellitus Tipe II di RSUD Sayang Kabupaten Cianjur yang dikategorikan sebagai berikut:

 $1 > 45$  Tahun

 $2 \leq 45$  Tahun

c. Hipertensi

Variabel ini merupakan pasien rawat inap penderita Diabetes Mellitus Tipe II di RSUD Sayang Kabupaten Cianjur yang mengalami hipertensi dikategorikan sebagai berikut:

 $1 > Ya$ 

2 < Tidak

d. Kadar Gula Darah Sewaktu

Variabel ini merupakan kadar gula darah sewaktu pasien rawat inap penderita Diabetes Mellitus Tipe II di RSUD Sayang Kabupaten Cianjur yang dikategorikan sebagai berikut:

- $1 \geq 200$  mg/dL
- $2 < 200$  mg/dL
- e. Kaki Diabetik

Variabel ini merupakan kondisi kaki diabetik pasien rawat inap penderita Diabetes Mellitus Tipe II di RSUD Sayang Kabupaten Cianjur yang dikategorikan sebagai berikut:

- 1 = Pasien mengalami kaki diabetik
- 2 = Pasien tidak mengalami kaki diabetik
- f. Pola Diet Seimbang

Variabel ini merupakan pola diet pasien rawat inap penderita Diabetes Mellitus

Tipe II di RSUD Sayang Kabupaten Cianjur yang dikategorikan sebagai berikut:

- $1$  = Pasien melakukan diet
- $2 =$  Pasien tidak melakukan diet

Adapun variabel yang digunakan dalam penelitian ini diringkas dalam Tabel 3.1 berikut:

| <b>Variabel</b> | Keterangan                                                                                                    | Kategori                                          | <b>Satuan</b> |
|-----------------|----------------------------------------------------------------------------------------------------|---------------------------------------------------|---------------|
| T               | Lama pasien Diabetes Mellitus dirawat<br>inap di<br>RSUD Sayang<br>Kabupaten<br>Cianjur                                                                                                    |                                                   | Hari          |
| <b>Status</b>   | Status pasien Diabetes Mellitus di mana<br>tidak tersensor merupakan data lengkap<br>yaitu pasien mengalami kesembuhan<br>sehingga pasien boleh pulang. Tersensor<br>merupakan data tidak lengkap yaitu<br>pasien meninggal. | Tidak<br>1<br>$=$<br>tersensor<br>$0 = Tersensor$ |               |
| $X_1$           | Jenis Kelamin                                                                                                    | $1 =$ Laki-laki<br>$2 =$ Perempuan                |               |
| $X_2$           | Usia                                                                                                    | 1 > 45<br>$2 \leq 45$                             | Tahun         |
| $X_3$           | Hipertensi                                                                                                    | $1 = Ya$<br>$2 =$ Tidak                           |               |
| $X_4$           | Kadar Gula Darah Sewaktu                                                                                                    | $1 \geq 200$ mg/dL<br>$2 < 200$ mg/dL             | mg/dL         |
| $X_5$           | Kaki Diabetik                                                                                                    | $1 = Ya$<br>$2 =$ Tidak                           |               |
| $X_6$           | Pola Diet Seimbang                                                                                                    | $1 = Ya$<br>$2 =$ Tidak                           |               |

Tabel 3.1 Variabel Penelitian

Struktur data dalam penelitian ini ditunjukkan dalam Tabel 3.1 berikut.

| Pasien $ T  X_1   X_2   X_3   X_4   X_5   X_6$ Status |  |  |  |                                                                                          |
|-------------------------------------------------------|--|--|--|------------------------------------------------------------------------------------------|
|                                                       |  |  |  | $t_1$   $x_{1,1}$   $x_{1,2}$   $x_{1,3}$   $x_{1,4}$   $x_{1,5}$   $x_{1,6}$   1 atau 0 |
| $\mathcal{D}$                                         |  |  |  | $t_1$   $x_{2,1}$   $x_{2,2}$   $x_{2,3}$   $x_{2,4}$   $x_{2,5}$   $x_{2,6}$   1 atau 0 |
|                                                       |  |  |  | $t_1$   $x_{3,1}$   $x_{3,2}$   $x_{3,3}$   $x_{3,4}$   $x_{3,5}$   $x_{3,6}$   1 atau 0 |
|                                                       |  |  |  |                                                                                          |

Tabel 3.2 Struktur Data Penelitian

**Naila Ratu Dianti, 2023** *ANALISIS KURVA NELSON-AALEN MENGGUNAKAN WEIGHTED LOG RANK TEST (Studi Kasus: Pasien Rawat Inap Penderita Diabetes Mellitus Tipe II di RSUD Sayang Kabupaten Cianjur)* Universitas Pendidikan Indonesia | repository.upi.edu | perpustakaan.upi.edu

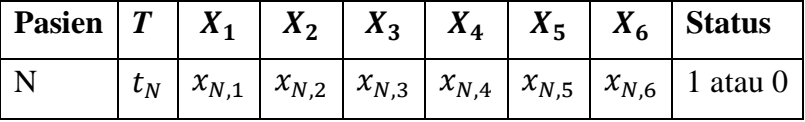

## **3.3 Metode Analisis Data**

Metode yang digunakan untuk menganalisis data dalam penelitian ini adalah metode Nelson-Aalen yang digunakan untuk mengestimasi peluang ketahanan hidup yaitu peluang pasien untuk tidak mengalami suatu kejadian dan dilanjutkan dengan membuat kurva Nelson-Aalen*,* sedangkan *Weighted Log Rank Test* digunakan untuk membandingkan kurva berdasarkan kategori dari masing-masing variabel.

# **3.3.1 Estimasi Nelson-Aalen**

Metode Nelson yaitu metode yang diperkenalkan oleh Nelson pada tahun 1969 dan Aalen pada tahun 1972. Metode Nelson-Aalen merupakan metode alternatif yang dapat digunakan untuk mengestimasi banyak individu yang mengalami kejadian atau peristiwa yang diharapkan dalam ukuran sampel lebih kecil dari perhitungan menggunakan metode Kaplan Meier. Metode Nelson-Aalen mengestimasi fungsi *hazard* kumulatif kemudian mengubahnya menjadi fungsi ketahanan hidup*.* Estimasi fungsi *hazard* Nelson-Aalen akan ditentukan menggunakan Definisi 2.6 yaitu metode *maximum likelihood* sebagai berikut.

Langkah I: Menentukan fungsi *likelihood* 

Fungsi *likelihood* untuk  $h(t_1)$ ,  $h(t_2)$ ,  $h(t_3)$ , ...,  $h(t_k)$  dengan  $h(t_k)$  merupakan fungsi *hazard* pada waktu ke-*k* adalah

$$
L[h(t_1), h(t_2), h(t_3), ..., h(t_k)] = \prod_{j=1}^k h(t_j)^{d_j} [1 - h(t_j)]^{r_j - d_j}
$$
(3.1)

(Breheny, 2023)

Dengan  $d_i$  merupakan banyaknya individu yang mengalami kesembuhan dan  $r_i$ banyaknya individu yang berisiko mengalami kesembuhan.

Langkah II: Mengubah persamaan (3.1) menjadi lebih sederhana dengan melakukan transformasi logaritma.

$$
\ln L[h(t_1), h(t_2), h(t_3), \dots, h(t_k)] = \ln \prod_{j=1}^k h(t_j)^{d_j} [1 - h(t_j)]^{r_j - d_j}
$$

**Naila Ratu Dianti, 2023**

*ANALISIS KURVA NELSON-AALEN MENGGUNAKAN WEIGHTED LOG RANK TEST (Studi Kasus: Pasien Rawat Inap Penderita Diabetes Mellitus Tipe II di RSUD Sayang Kabupaten Cianjur)* Universitas Pendidikan Indonesia | repository.upi.edu | perpustakaan.upi.edu

$$
= \sum_{j=1}^{k} \left[ d_j \ln h(t_j) + (r_j - d_j) \ln \left( 1 - h(t_j) \right) \right]
$$
 (3.2)

Langkah II: Mengambil turunan pertama dari persamaan (3.2) terhadap  $h(t_i)$ .

$$
\frac{d[\ln L[h(t_1), h(t_2), h(t_3), ..., h(t_k)]]}{dh(t_j)} = \frac{d_j}{h(t_j)} - \frac{r_j - d_j}{1 - h(t_j)}
$$

Langkah III: Mencari penyelesaian untuk persamaan  $h(t_i)$ .

$$
\frac{d_j}{h(t_j)} - \frac{r_j - d_j}{1 - h(t_j)} = 0
$$

$$
\frac{\left(d_j - d_j h(t_j)\right) - \left(r_j h(t_j) - d_j h(t_j)\right)}{h(t_j) \left(1 - h(t_j)\right)} = 0
$$

$$
\frac{d_j - r_j h(t_j)}{h(t_j) \left(1 - h(t_j)\right)} = 0
$$
(3.3)

Sehingga pembuat nol dari persamaan (3.3) adalah  $d_i - r_i h(t_i) = 0$ , maka diperoleh

$$
h(t_j) = \frac{d_j}{r_j} \tag{3.4}
$$

Berdasarkan persamaan (3.4) diperoleh estimasi Nelson-Aalen untuk fungsi *hazard* kumulatif, yaitu

$$
\widehat{H}(t) = \sum_{j=1}^{k} \frac{d_j}{r_j} \tag{3.5}
$$

(Borgan, 2014)

Dengan mensubstitusikan persamaan (3.5) pada persamaan (2.10) diperoleh estimasi fungsi ketahanan hidup Nelson-Aalen sebagai berikut.

$$
\hat{S}(t) = \exp\left[-\sum_{j=1}^{k} \frac{d_j}{r_j}\right]
$$
\n(3.6)

dengan

- $\hat{H}(t)$ : Estimasi nilai *hazard* kumulatif
- $\hat{S}(t)$ : Estimasi nilai peluang ketahanan hidup
- : Indeks yang menunjukkan hari
- $d_i$ : Banyak individu yang mengalami kejadian pada waktu  $t_i$

**Naila Ratu Dianti, 2023**

*ANALISIS KURVA NELSON-AALEN MENGGUNAKAN WEIGHTED LOG RANK TEST (Studi Kasus: Pasien Rawat Inap Penderita Diabetes Mellitus Tipe II di RSUD Sayang Kabupaten Cianjur)* Universitas Pendidikan Indonesia | repository.upi.edu | perpustakaan.upi.edu

#### **3.3.2** *Weighted Log Rank Test*

Dalam analisis ketahanan hidup mengestimasi fungsi ketahanan hidup dari suatu populasi dan membandingkan fungsi ketahanan hidup dari kelompok berbeda merupakan hal yang penting. Perbedaan antar kelompok dapat diilustrasikan dengan menggambar kurva dengan menggunakan metode Nelson-Aalen. Pada kenyataannya data yang tersensor sering ditemui. Oleh karena itu, untuk menganalisis perbedaan antara dua kelompok secara statistik terdapat test yang dirancang khusus.

| <b>Pasien</b> | Waktu   | <b>Status</b><br>1: Tidak tersensor<br>0: Tersensor | <b>Kelompok (Faktor)</b> |
|---------------|---------|-----------------------------------------------------|--------------------------|
| 1             | $t_{1}$ |                                                     |                          |
| 2             | $t_2$   |                                                     |                          |
| 3             | $t_3$   |                                                     | $\overline{2}$           |
| 4             | $t_4$   |                                                     | 2                        |
| ፡             |         |                                                     |                          |
| N             | $t_n$   |                                                     |                          |

Tabel 3.3 Data Ketahanan Hidup

Tabel 3.3 tersebut dapat diubah menjadi

Tabel 3.4 Tabel Kontingensi 2 x 2

| Kelompok (Faktor)   Kelompok 1   Kelompok 2   Jumlah |          |          |    |
|------------------------------------------------------|----------|----------|----|
| <b>Tidak Tersensor</b>                               | $a_{1i}$ | $b_{2j}$ | a, |
| Tersensor                                            | $c_{1i}$ | $d_{2i}$ | S, |
| Jumlah                                               | $r_{1i}$ | $r_{2i}$ |    |

dengan

$$
d_j = a_{1j} + b_{2j}
$$

$$
s_j = c_{1j} + d_{2j}
$$

**Naila Ratu Dianti, 2023**

*ANALISIS KURVA NELSON-AALEN MENGGUNAKAN WEIGHTED LOG RANK TEST (Studi Kasus: Pasien Rawat Inap Penderita Diabetes Mellitus Tipe II di RSUD Sayang Kabupaten Cianjur)* Universitas Pendidikan Indonesia | repository.upi.edu | perpustakaan.upi.edu

 $r_{1i} = a_{1i} + c_{1i}$  $r_{2i} = b_{2i} + d_{2i}$  $d_i + s_i = r_{1i} + r_{2i} = r_i$ 

Uji statistik yang umum digunakan adalah

$$
\chi_{WLR}^2 = \frac{\left(\sum_{j=1}^k w_j \left(a_{1j} - E(A_j)\right)\right)^2}{\sum_{j=1}^k w_j^2 Var(A_j)}
$$
(3.7)

(Knezevic dan Patil, 2020)

# dengan

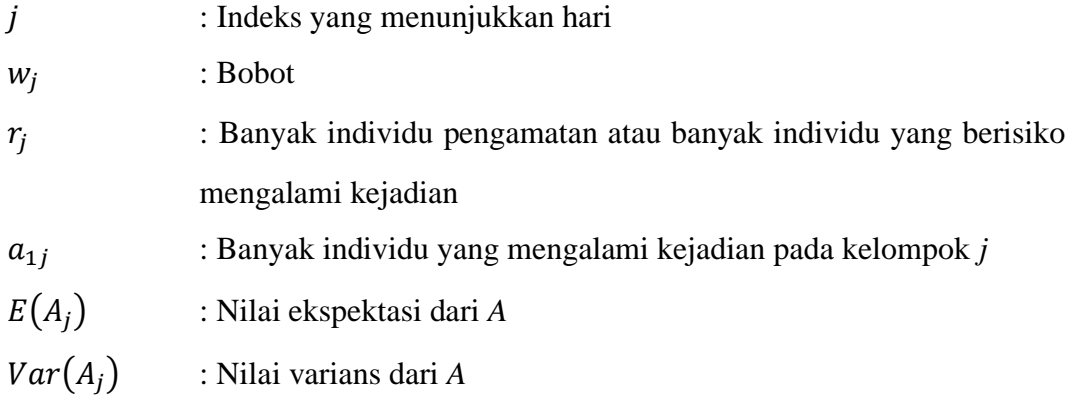

# Estimasi nilai  $E(A)$

Untuk mencari peluang  $a_{1j}$  sukses dalam ukuran sampel  $r_{1j}$ , harus memperoleh  $a_{1j}$ sukses dari  $d_j$  sukses, dan  $r_{1j} - a_{1j}$  gagal dari  $r_j - d_j$  gagal. Sehingga fungsi peluang dapat dituliskan sebagai berikut

$$
P(A_j = a_{1j}) = \frac{\binom{d_j}{a_{1j}} \binom{s_j}{c_{1j}}}{\binom{r_j}{r_{1j}}}
$$

atau

$$
P(A_j = a_{1j}) = \frac{\binom{d_j}{a_{1j}} \binom{r_j - d_j}{r_{1j} - a_{1j}}}{\binom{r_j}{r_{1j}}}
$$
(3.8)

dengan

 : Indeks yang menunjukkan hari  $d_i$ : Banyak individu dalam populasi berukuran *N* yang mengalami kejadian

- $s_j = r_j d_j$  : Banyak individu dalam populasi berukuran *N* yang tidak mengalami kejadian
- $r_{1i}$ : Banyak individu yang berisiko mengalami kejadian pada kelompok 1
- $a_{1i}$ : Banyak individu yang mengalami kejadian pada kelompok 1
- $r_i$ : Banyak individu pengamatan atau banyak individu yang berisiko mengalami kejadian

Selanjutnya

$$
\hat{E}(A_j = a_{1j}) = \sum_{a_{1j}=1}^{r_{1j}} a_{1j} f(a_{1j}) ; f(a_{1j}) = P(A_j = a_{1j})
$$
(3.9)

Substitusi persamaan (3.8) pada persamaan (3.9)

$$
= \sum_{a_{1j}=1}^{r_{1j}} a_{1j} \frac{\binom{d_j}{a_{1j}} \binom{s_j}{c_{1j}}}{\binom{r_j}{r_{1j}}}
$$
  
= 
$$
\sum_{a_{1j}=1}^{r_{1j}} a_{1j} \frac{\binom{d_j}{a_{1j}} \binom{r_j - d_j}{r_{1j} - a_{1j}}}{\binom{r_j}{r_{1j}}}
$$
(3.10)

Akan menguraikan  $\begin{pmatrix} d_j \\ d_k \end{pmatrix}$  $\binom{d_j}{a_{1j}}$  dan  $\binom{r_j}{r_1}$  $\binom{r_j}{r_{1j}}$ , yaitu

$$
\begin{aligned}\n\begin{pmatrix} d_j \\ a_{1j} \end{pmatrix} &= \frac{d_j!}{a_{1j}! \left( d_j - a_{1j} \right)!} \\
&= \frac{d_j (d_j - 1)!}{a_{1j} (a_{1j} - 1)! \left( d_j - a_{1j} \right)!} \\
&= \frac{d_j}{a_{1j}} \begin{pmatrix} d_j - 1 \\ a_j - 1 \end{pmatrix} \\
\begin{pmatrix} r_j \\ r_{1j} \end{pmatrix} &= \frac{r_j!}{r_{1j}! \left( r_j - r_{1j} \right)!} \\
&= \frac{r_j (r_j - 1)!}{r_{1j}! \left( r_j - r_{1j} \right)!}\n\end{aligned} \tag{3.11}
$$

$$
r_{1j}(r_{1j} - 1)!(r_j - r_{1j})!
$$
  
= 
$$
\frac{r_j}{r_{1j}}\binom{r_j - 1}{r_{1j} - 1}
$$
 (3.12)

Substitusi persamaan (3.11), (3.12) pada persamaan (3.10)

**Naila Ratu Dianti, 2023** *ANALISIS KURVA NELSON-AALEN MENGGUNAKAN WEIGHTED LOG RANK TEST (Studi Kasus: Pasien Rawat Inap Penderita Diabetes Mellitus Tipe II di RSUD Sayang Kabupaten Cianjur)* Universitas Pendidikan Indonesia | repository.upi.edu | perpustakaan.upi.edu

$$
\hat{E}(A_j) = \sum_{a_{1j}=1}^{r_{1j}} a_{1j} \frac{\frac{d_j}{a_{1j}} {d_{1j-1}} {r_j - d_j} \frac{r_j}{r_{1j} - r_{1j-1}}}{\frac{r_j}{r_{1j}} {r_{1j-1}}} \n= a_{1j} \frac{d_j}{a_{1j}} \frac{r_{1j}}{r_j} \sum_{a_{1j}=1}^{r_{1j}} \frac{\frac{d_j - 1}{a_{1j-1}} {r_j - d_j}}{\frac{r_{1j}}{r_{1j-1}}} \n= \frac{d_j r_{1j}}{r_j} \sum_{a_{1j}=1}^{r_{1j}} \frac{\frac{d_j - 1}{a_{1j-1}} {r_j - d_j}}{\frac{r_{1j}}{r_{1j-1}}} \n= \frac{d_j r_{1j}}{r_j} \sum_{a_{1j}=1}^{r_{1j}} \frac{\frac{d_j - 1}{a_{1j-1}} {r_j - d_j}}{\frac{r_{1j-1}}{r_{1j-1}}} \n= \frac{r_{1j}}{r_j} \frac{\frac{d_j - 1}{a_{1j-1}}}{\frac{r_{1j-1}}{r_{1j-1}}} \frac{r_{1j-1}}{\frac{r_{1j-1}}{r_{1j-1}}}
$$

Misalkan  $y = a_{1j} - 1 \rightarrow a_{1j} = y - 1$ 

$$
\hat{E}(A_j) = \frac{d_j r_{1j}}{r_j} \sum_{y=0}^{r_{1j}-1} \frac{\binom{d_j-1}{y} \binom{r_j-d_j}{r_{1j}-y-1}}{\binom{r_j-1}{r_{1j}-1}}
$$
\n
$$
= \frac{d_j r_{1j}}{r_j} \sum_{y=0}^{r_{1j}-1} \frac{\binom{d_j-1}{y} \binom{r_j-1-(d_j-1)}{r_{1j}-1-y}}{\binom{r_j-1}{r_{1j}-1}}
$$

Penjumlahan menyatakan jumlah semua peluang dalam percobaan bila  $r_{1j} - 1$ benda dipilih secara acak dari  $r_j - 1$  dan  $d_j - 1$  hal tersebut merupakan kejadian sukses, maka

$$
\hat{E}(A_j) = \frac{d_j r_{1j}}{r_j} \tag{3.13}
$$

Estimasi nilai  $Var(A)$ 

$$
\begin{aligned} \n\widehat{Var}(A_j = a_{1j}) &= E\left(A_j - E(A_j)\right)^2 \\ \n&= E\left(A_j^2 - 2A_j E(A_j) - E(A_j)^2\right) \\ \n&= E(A_j^2) - 2E(A_j) E(A_j) - E(A_j)^2 \\ \n&= E(A_j^2) - E(A_j)^2 \n\end{aligned} \tag{3.14}
$$

Mencari  $E(A_{1j}^2)$ 

$$
E(A_j^2) = E(A_j^2) - E(A_j) + E(A_j)
$$
  
=  $E(A_j(A_j - 1) + E(A_j))$   
=  $E(A_j(A_j - 1) + E(A_j))$  (3.15)

**Naila Ratu Dianti, 2023**

*ANALISIS KURVA NELSON-AALEN MENGGUNAKAN WEIGHTED LOG RANK TEST (Studi Kasus: Pasien Rawat Inap Penderita Diabetes Mellitus Tipe II di RSUD Sayang Kabupaten Cianjur)* Universitas Pendidikan Indonesia | repository.upi.edu | perpustakaan.upi.edu

untuk

$$
E(A_j(A_j - 1)) = \sum_{a_{1j}=1}^{r_{1j}} a_{1j}(a_{1j} - 1) f(a_{1j}); f(a_{1j}) = P(A_j = a_{1j}) \quad (3.16)
$$

Substitusi persamaan (3.8) pada persamaan (3.16)

$$
= \sum_{a_{1j}=1}^{r_{1j}} a_{1j}(a_{1j}-1) \frac{\binom{d_j}{a_{1j}} \binom{s_j}{c_{1j}}}{\binom{r_j}{r_{1j}}}
$$
  

$$
= \sum_{a=1}^{n} a_{1j}(a_{1j}-1) \frac{\binom{d_j}{a_{1j}} \binom{r_j - d_j}{r_{1j} - a_{1j}}}{\binom{r_j}{r_{1j}}}
$$
(3.17)

Dengan melalui proses yang sama untuk menghasilkan persamaan (3.13), diperoleh

$$
E(A_j(A_j - 1)) = \frac{d_j(d_j - 1)r_{1j}(r_{1j} - 1)}{r_j(r_j - 1)}
$$
\n(3.18)

Substitusi persamaan (3.18), (3.13) pada persamaan (3.15), diperoleh

$$
E(A_j^2) = \frac{d_j(d_j - 1)r_{1j}(r_{1j} - 1)}{r_j(r_j - 1)} + \frac{d_jr_{1j}}{r_j}
$$
(3.19)

Selanjutnya, substitusi persamaan (3.19), (3.13) pada persamaan (3.14) sehingga diperoleh

$$
\widehat{Var}(A_j) = \frac{d_j(d_j - 1)r_{1j}(r_{1j} - 1)}{r_j(r_j - 1)} + \frac{d_jr_{1j}}{r_j} - \left(\frac{d_jr_{1j}}{r_j}\right)^2
$$
  
\n
$$
= \frac{d_jr_{1j}}{r_j} \left(\frac{(d_j - 1)(r_{1j} - 1)}{(r_j - 1)} + 1 - \frac{d_jr_{1j}}{r_j}\right)
$$
  
\n
$$
= \frac{d_jr_{1j}}{r_j} \left(\frac{r_jd_jr_{1j} - r_jd_j - r_jr_{1j} + r_j + r_j^2 - r_j - r_jd_jr_{1j} + d_jr_{1j}}{r_j(r_j - 1)}\right)
$$
  
\n
$$
= \frac{d_jr_{1j}}{r_j} \left(\frac{r_j^2 - r_jr_{1j} - r_jd_j + d_jr_{1j}}{r_j(r_j - 1)}\right)
$$
  
\n
$$
= \frac{d_jr_{1j}}{r_j} \left(\frac{(r_j - d_j)(r_j - r_{1j})}{r_j(r_j - 1)}\right)
$$
  
\n
$$
= \frac{d_jr_{1j}(r_j - d_j)(r_j - r_{1j})}{r_j^2(r_j - 1)}
$$

Sehingga diperoleh

**Naila Ratu Dianti, 2023**

*ANALISIS KURVA NELSON-AALEN MENGGUNAKAN WEIGHTED LOG RANK TEST (Studi Kasus: Pasien Rawat Inap Penderita Diabetes Mellitus Tipe II di RSUD Sayang Kabupaten Cianjur)* Universitas Pendidikan Indonesia | repository.upi.edu | perpustakaan.upi.edu

$$
\widehat{Var}(A_j) = \frac{d_j r_{1j} (r_j - d_j)(r_j - r_{1j})}{r_j^2 (r_j - 1)}
$$
(3.20)

dengan

: Indeks yang menunjukkan hari

- $d_i$ : Banyak individu dalam populasi berukuran *N* yang mengalami kejadian
- $S_i$ : Banyak individu dalam populasi berukuran *N* yang tidak mengalami kejadian
- $r_{1i}$ : Banyak individu yang berisiko mengalami kejadian di kelompok 1
- $r_{2i}$ : Banyak individu yang berisiko mengalami kejadian di kelompok 1

 $r_i$ : Banyak individu pengamatan atau banyak individu yang berisiko mengalami kejadian

## Uji Gehan-Wilcoxon

Uji Gehan-Wilcoxon menekankan pada informasi awal kurva ketahanan hidup di mana jumlah pasien yang berisiko mengalami kesembuhan yang besar memungkinkan pasien mengalami kesembuhan di awal. Dengan kata lain, bobotnya yaitu banyaknya pasien yang berisiko mengalami kesembuhan  $r_j$  (Karadeniz dan Ercan, 2017). Langkah-langkah untuk membandingkan dua kurva dengan uji Gehan-Wilcoxon adalah sebagai berikut.

1. Perumusan Hipotesis

 $H_0: S_1(t) = S_2(t)$ , yaitu tidak terdapat perbedaan peluang ketahanan hidup antara kedua kelompok.

 $H_1: S_1(t) \neq S_2(t)$ , yaitu terdapat perbedaan peluang ketahanan hidup antara kedua kelompok.

2. Tingkat Signifikansi

$$
\alpha=5\%=0.05
$$

3. Statistik uji

Pembobotan pada uji Gehan-Wilcoxon adalah

$$
w_j = r_j \tag{3.22}
$$

Substitusi persamaan (3.22) pada persamaan (3.7) diperoleh

Uji Gehan-Wilcoxon

$$
\chi_{WLR}^2 = \frac{\left(\sum_{j=1}^k r_j \left(a_{1j} - E(A_j)\right)\right)^2}{\sum_{j=1}^k r_j^2 Var(A_j)}
$$
(3.23)

dengan

Estimasi  $E(A_i)$  menggunakan persamaan (3.13)

$$
\widehat{E}(A_j) = \frac{d_j r_{1j}}{r_j}
$$

dan

Estimasi  $Var(A_i)$  menggunakan persamaan (3.20)

$$
Var(A_j) = \frac{d_j r_{1j}(r_j - d_j)(r_j - r_{1j})}{r_j^2(r_j - 1)}
$$

4. Kriteria Pengujian

 $H_0$  ditolak jika  $\chi^2_{WLR} > \chi^2_{(\alpha,DF)}$  dengan  $DF = (r-1)(c-1)$  atau  $P - Value < \alpha$ 5. Simpulan

Jika  $H_0$  ditolak, maka dapat disimpulkan bahwa terdapat perbedaan peluang ketahanan hidup antara kedua kelompok.

#### **3.4 Langkah Analisis Data**

Adapun analisis yang dilakukan yaitu:

- 1. Mengumpulkan data pasien rawat inap penderita Diabetes Mellitus Tipe II di RSUD Sayang Kabupaten Cianjur, yaitu
	- a. Waktu awal, yaitu tanggal masuk pasien penderita Diabetes Mellitus Tipe II dirawat di RSUD Sayang Kabupaten Cianjur.
	- b. Kejadian akhir, yaitu tanggal keluar pasien rawat inap penderita Diabetes Mellitus Tipe II dari RSUD Sayang Kabupaten Cianjur.
	- c. Skala yang digunakan adalah lama pasien penderita Diabetes Mellitus Tipe II dirawat di RSUD Sayang Kabupaten Cianjur dalam satuan hari.
	- d. Faktor-faktor yang diduga memengaruhi waktu kesembuhan pasien penderita Diabetes Mellitus Tipe II yaitu, jenis kelamin, usia, hipertensi, kadar gula darah sewaktu, kaki diabetik, dan diet.
- 2. Melakukan penyensoran data, yaitu menentukan data tersensor dan data tidak tersensor.
- 3. Melakukan analisis deskriptif untuk melihat gambaran umum dari seluruh variabel penelitian yang digunakan.
- 4. Melakukan analisis Nelson-Aalen pada setiap faktor risiko pasien Diabetes Mellitus Tipe II, yaitu
	- a. Mengestimasi nilai *hazard* kumulatif pada setiap faktor risiko pasien Diabetes Mellitus Tipe II menggunakan persamaan (3.5).
	- b. Mengestimasi nilai peluang ketahanan hidup pada setiap faktor risiko pasien Diabetes Mellitus Tipe II menggunakan persamaan (3.6).
	- c. Membuat kurva Nelson-Aalen.
- 5. Melakukan *Weighted Log Rank Test* pada setiap faktor risiko pasien Diabetes Mellitus Tipe II.
- 6. Membuat simpulan dari hasil analisis yang dilakukan.

### **3.5 Alur Penelitian**

Gambar 3.1 menunjukkan alur penelitian untuk menggambarkan langkahlangkah yang akan dilakukan dalam menganalisis data.

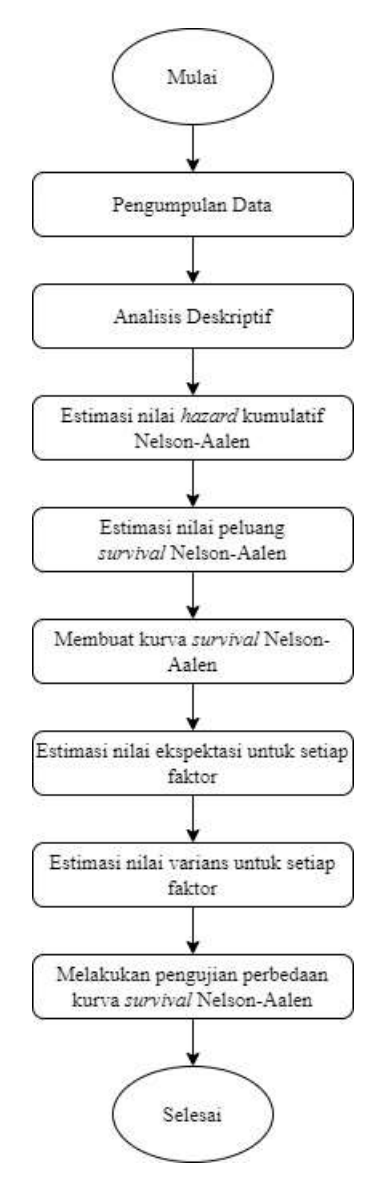

Gambar 3.1 Diagram Alur Penelitian